**HFT**

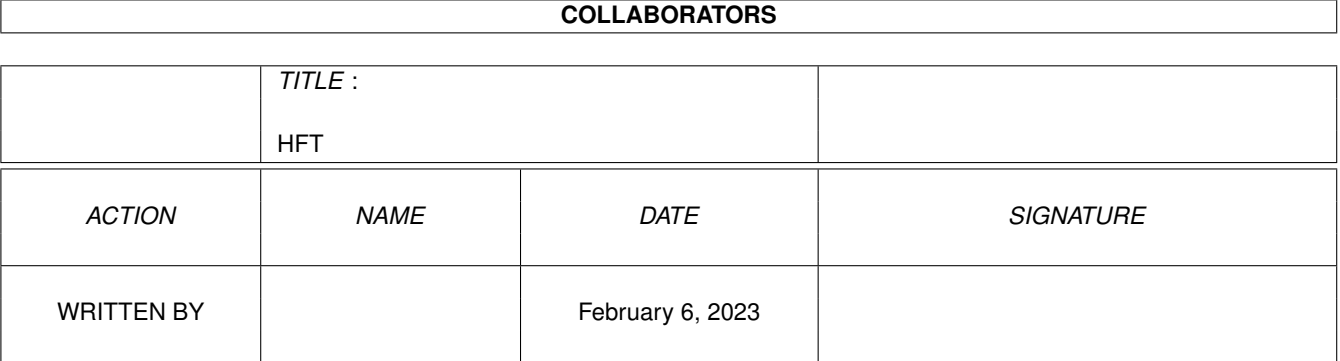

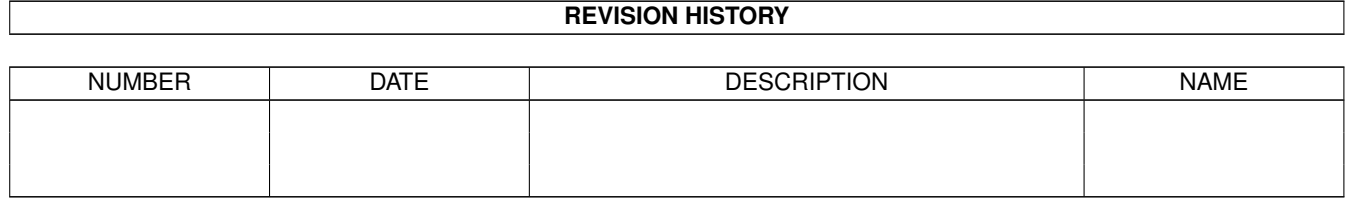

# **Contents**

#### $1$  HFT

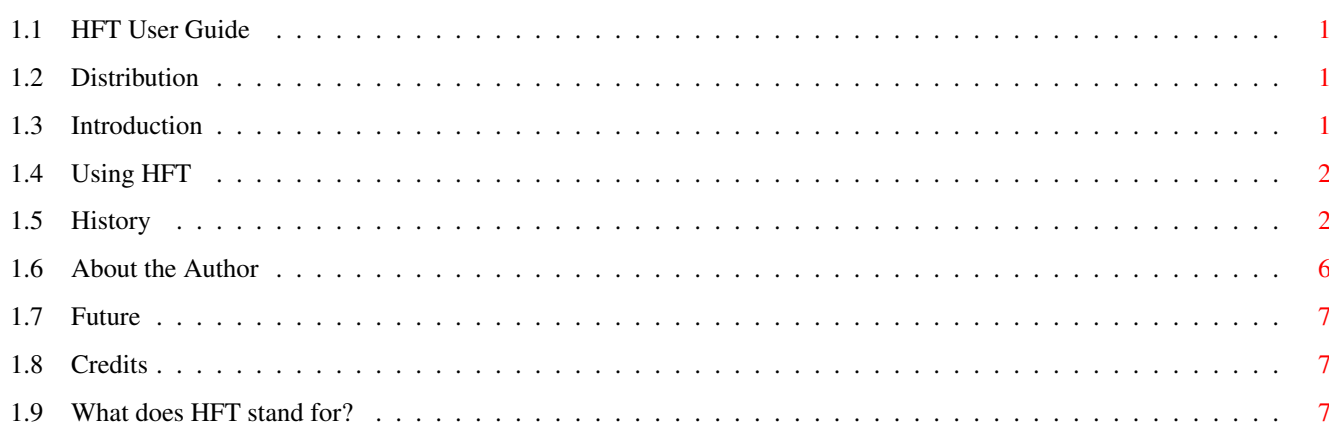

 $\mathbf 1$ 

# <span id="page-3-0"></span>**Chapter 1**

# **HFT**

### <span id="page-3-1"></span>**1.1 HFT User Guide**

HFT - The Coolest ANSI Terminal Program

Copyright © 1993-1994 by Herbert West

User Documentation

- [·](#page-3-4) Distribution
- [·](#page-3-5) Introduction
- [·](#page-4-2) Using HFT
- [·](#page-4-3) History
- [·](#page-9-3) Future
- [·](#page-8-1) About the Author
- [·](#page-9-4) Credits
- [·](#page-9-5) What does HFT stand for?

# <span id="page-3-2"></span>**1.2 Distribution**

<span id="page-3-4"></span>Distribution

------------

HFT is Copyright 1993-94 by Herbert West and may be freely distributed as long as it's archive is left in it's original condition.

If you use HFT, you should send email to the author saying you like it, and maybe make some suggestions. Please don't suggest either xpr's or VT100 ;-)

The author of HFT (Herbert West) will not be held responsible for any damages caused either directly or indirectly through the use of HFT. Use HFT at your own risk!

HFT should be available on all aminet sites in /pub/aminet/comm/term

# <span id="page-3-3"></span>**1.3 Introduction**

<span id="page-3-5"></span>Introduction

------------

HFT is a very small ANSI terminal program. It was written mainly because there were no terminal programs I really liked on the Amiga. I wanted a term which was small, reliable, with just the bare essentials. I also wanted to learn how to program Amiga devices.

The main features of HFT are:

- · Reliable ANSI terminal emulation
- · Multiple simultaneous terminal windows/sessions
- · Console support with cut & paste
- · Opens on the default public screen
- · Compatible with all serial.device clones; tested on serial, baudbandit, uw, and nullmodem devices
- · Takes advantage of Workbench 2.04; 1.3 is not supported

#### <span id="page-4-0"></span>**1.4 Using HFT**

<span id="page-4-2"></span>Using HFT

---------

There isn't really that much to using HFT, so I'll just go through the main features:

Multiple Sessions - Each new session is assigned a number which is displayed in the window title bar. This number is allocated by searching the system task list for "HFT.1", and if this task already exists, the session number becomes "HFT.2", and so on. This session number is important for loading config files. Each new session runs as a new process.

Configuration Files - Configuration files are loaded from PROGDIR: by default. In case you dont know, PROGDIR: points to the directory from which the program (HFT) was loaded. The default config file name corresponds to the current session number. For example, session "HFT.1" will attempt to open a config file called "PROGDIR:HFT.1.prefs" by default.

Terminal Emulation - HFT is hard-coded to run on console.device, which is ANSI compliant. When connected to a UNIX host, try the command "export TERM=ansi" for improved compatibility with UNIX applications.

File Transfers - HFT can't help you here.

Improving Your Sex Life - likewise.

#### <span id="page-4-1"></span>**1.5 History**

<span id="page-4-3"></span>**History** 

-------

38.557 (05-Apr-95)

- Now opens diskfont.library V36 or better rather than V37 or better, as some versions of Workbench 2.04 were supplied diskfont.library V36. Thanks Olaf

- Recompiled with SAS/C 6.55

38.556 (22-Nov-94)

- Bad choice of menu shortcut key for Terminal Colimns (Amiga-C), it's the same as "cut" - changed to Amiga-L

38.555 (20-Nov-94)

- Optimised serial and console code

- Removed multi-select menus and enhanced menu handling code to ensure the menus always show the correct status.

- Removed support for AUW. MLink is sooo much better.

- The window is no longer closed/reopened when you change clipboard unit.

- Serial Speed can be entered as a number now.

- The size bar can be turned on and off.

- Terminal size is now stored in terms of Columns and Rows rather than pixels. This means you can change your font without affecting your terminal size.

38.516

- Tidied up the character translation code

- Made some corrections to HFT.guide

38.515

- Most people thought the old HFT 38.30 was the latest version on Aminet (comapred to 37.xx) even though it wasnt. I decided to change the major version number back to 38 to clear up the confusion. HFT will still work on a V37 system.

37.512

- Bug Fix: "terminals that are inactive, and support AUW-resize crash" - thanks to Wouwe van AP

37.511

- Fixed MAJOR bug in 37.50: enforcer hits and memory leak if the window was reset before the message was replied to (eg. changing the console unit number)

- Optimised EasyRequest code saving 36 bytes

- Optimised and fixed minor bug in the RequestNumber routine - was calling GT\_RefreshWindow for the wrong window!

- Made minor version number 3 characters instead of 2

37.50

- Was replying to intuition messages before handling the multi-select menus.

37.49

- AUW Resizing wasnt working at all. Fixed; luckily I found a really old version of HFT which handled AUW Resizing properly.

- Started writing HFT.guide

37.48 (29-May-94)

- Back to previous method of assigning new terminal numbers (no longer keeps incrementing the number but scans the tasklist intelligently)

37.47 (29-May-94)

- Re-arranged terminal and process source code and cleaned a few things up

- Put back AUW Resizing

37.46

- No more Forbid()/Permit() when a new terminal is open

37.45 (Not released)

- Added internal multitasking!! You can run as many terminals as you like, and they all share the same code. HFT will never need to be pure again!

37.42 (04-Apr-94)

- Added WFLG\_NOCAREREFRESH to hftRequestNumber

- Huge, massive, amazing source code clean-up. Everything rearranged in a more object-oriented manner

37.41 (13-Mar-94)

- Used a do-while loop for the first time in main.c, saving code size

- Re-arranged source again; created process.c

37.40 (13-Feb-94)

- User can switch RTS/CTS handshaking on and off in the Environment menu

- No more AUW Resizing

- HFT is no longer pure, saved 1K of code size. Never really worked well with settings when made resident, as PROGDIR: wasnt defined.

- PROGDIR: is where HFT looks for prefs files, HFTCONFIGPATH local variable is no longer valid

37.39

- Default baud rate was random!! Forgot to change it to a BaudRateIndex rather than a hard-coded baud rate

37.38

- Pasting from clipboard when serial is not open caused enforcer hits - fixed

37.37

- Copyright string now says Copyright 1993-1994 ;-)

- Uses SysBase exec calls rather than \$4

- Optimised RequestNumber()

37.36

- Reworked window titlebar string routine

37.35

- Updated version number for auw 3.0 release

37.33

- Implemented multi-select menus

- Removed Duplex menu item, and added various "Environment" items. Half Duplex was more like Local Echo, so this naming change was made

- Implemented filtering... well, kinda ;-)

- Back to V37.. it could have run on V37 the whole time!! Thanks to "Top" on irc for asking why HFT required asl V38... I realised it didnt!

38.32

- Fixed a big in AUW Resizing.. was passing a pointer to a value rather than the value itself

38.31

- Baud Rate and Duplex menu options are now checkmarked. This information no longer appears on the title bar.

- AUW Resizing implemented, needs testing

38.30

- replaced struct HFTobj with typedef HFobject HFTobj throughout.

- BUG FIX: HFT would hang if the serial input buffer (currently hard coded to 4096 bytes) would overflow during a paste, that is, if you try and paste > 4096 characters. Now prints whatever is waiting in the serial buffer after each 256 byte read from the clipboard to slove this problem.

38.28

- No more Beta.. no apparent bugs for many months

- Re-arranged a few text strings

- Now opens serial device in shared mode

#### 38.27

- Rearranged source code again
- IOExtSer->io\_ExtFlags set to 0
- Serial flags Initialised a little different

38.26

- WA\_SimpleRefresh tag replaced by WFLG\_SIMPLE\_REFRESH in WA\_Flags

38.25

- Re-arranged source code into one directory
- Renamed to 38.25, since HFT requires the 2.1 asl.library
- hftResetWindow called and fails in main loop, big crash fixed
- Internal optimisations.. cant remember all the changes :)

37.20

- Configuration path can be stored in environment variable HFTCONFIGPATH. When you make HFT resident, setting HFT-CONFIGPATH prevents the "Please insert volume PROGDIR:" requester

- Added "Beta" to program name, no nobody gets the wrong idea
- Window title displays terminal size

37.19

- Miscellaneous minor changes
- Uses WA\_Flags rather than individual tags for activate, sizebbottom, etc
- Overall program size is now smaller

37.18

- Optimised Clipboard handling a little
- Window now listens for IDCMP\_CHANGEWINDOW
- Device handling optimisations, resulting in smaller code

37.17

- Removed all transfer information. HFT is is just an ANSI terminal for now
- Fully re-entrant code
- Can now select clipboard unit

37.16 (04-Oct-93)

- Optimisation involving Save Settings/Save Setting As
- Serial and Console open/close routines re-written
- Clipboard paste support at last!!
- Much improved number requester, both internally and visibly

37.15

- Config file saved as "PROGDIR:HFT.1.prefs, PROGDIR:HFT.2.prefs, etc"
- Removed all xpr code (for now anyway)
- Added Edit menu, with paste item. Doesnt actually work yet

37.14

- Minor changes, saving a few bytes

- Discovered it's best to pass struct HFTobj \* all the time, rather than using a global variable!

37.13

- complete recompile, started work on xpr's which is why program is bloated :)

37.12

- Each time you run HFT, the window title will be HFT.1, HFT.2, ..., HFT.n

- When CTRL-F is received, HFT's window is activated, when Ctrl-C is received, HFT exits

- Added "Zip Window" menu option

37.11

- Added full and half duplex modes

- Minor optimisations

37.10

- Re-arranged some menus, added more serial speeds, minor changes

- Fixed bug in changing terminal font

37.09

- Fixed MAJOR bug.. now works with nullmodem.device, and probably all other devices too! Was using a shared message port for serialin and serialout, likewise for console in and consoleout

- File requesters now have a pattern gadget to make things easier

37.08

- Replaced all CreateExtIO/DeleteExtIO amiga.lib calls with CreateIORequest/DeleteIORequest exec.library calls

- All internal functions use regargs and PARAMS=REGISTER is now used, saving around 200 bytes in code size, and hopefully making things slightly faster

- Minor changes to serial port initialisation routine, such as setting serial buffer to SERIAL\_READ\_BUFFER\_SIZE, which is currently 4096 bytes

37.07

- Minor changes, rearranged Settings menu

37.06

- Serial Unit can now be changed

37.05

- User can select/save terminal font

# <span id="page-8-0"></span>**1.6 About the Author**

<span id="page-8-1"></span>About the Author

----------------

I have been using C= computers since 1986 when I bought a C64. This was a great machine for playing games and nothing much more. After playing games for a few years on my C64, I heard of a new games machine, the Amiga 500, which I finally bought in 1988. Playing games on the A500 kept me entertained for a few years until finally I got a copy of Workbench 2.04.

Workbench 2.04 was the most amazing program I had ever seen! It inspired me to buy a hard disk for my A500 and I actually stopped playing games! I started programming in Assembler and eventually moved to C in 1992.

Since moving to C, I have written numerous programs, with an emphasis on robustness, reliability and efficiency. I have written a Dir Opus type program, a clock (HFK), HFT, a custom light controlling program, some CLI utilities, and started some other small projects which I never got around to finishing.

I am currently studying Information Systems at University and will soon be out in the work force (look out!). Luckily for me, Information Systems is a load of bullshit so I usually have time to concentrate on the more important things in life; coding and drinking.

Anyway, enough about me. If you want to contact me for bug reports or for anything else, email the address below.

Herbert West.

ali@extro.ucc.su.OZ.AU

### <span id="page-9-0"></span>**1.7 Future**

<span id="page-9-3"></span>Future

------

- Make loading and saving of configuration intelligent (ie. have a "magic cookie" which identifies HFT config files, or alternatively use iffparse.library)

- Load/Save zipped window dimensions (but where are they stored?)

# <span id="page-9-1"></span>**1.8 Credits**

<span id="page-9-4"></span>**Credits** 

```
-------
```
I would like to send greetings to the following people. They have helped me with suggestions, beta testing, or just been around for chatting from time to time.

- · Edward Lawford (Xed)
- · Mike Lorant (Dense)
- · William Waring (MoonShot)
- · Osma Ahvenlampi (Tau)
- · Tim Aston (Timmer)

· Everyone on the #amiga irc channel including \_ho\_, Halle, Hezu, SGT\_D, Kicstart, U4ia, cwolf, and everyone else!

The following products were used in the creation of HFT:

- · Commodore Amiga 3000
- · EGS Spectrum (nice hardware, crap software.. wish I bought a PicassoII)
- · SAS C 6.51 (the one and only)
- · Digital Quill (Look out for this excellent Text Editor)
- · V40 includes and autodocs (where would I be without them)

# <span id="page-9-2"></span>**1.9 What does HFT stand for?**

<span id="page-9-5"></span>What does HFT stand for?

------------------------

Fill in the form below and mail it to ali@extro.ucc.su.OZ.AU to register your guess!! You could be in the running to win a trip around the world, a new porsche, or a sexual experience with the animal of your choice!!

--8<----------------

#### $HFT$  8 / 8

#### Dear Herb,

Here is my guess for the meaning of HFT. I would like to win a sexual experience with a sheep.

H\_\_\_\_\_ F\_\_\_\_\_\_ T\_\_\_\_\_\_\_

Yours sincerely,

some@silly.sod

--8<----------------

Good luck!